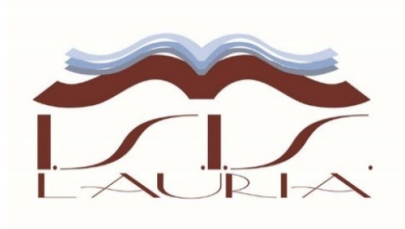

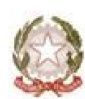

**Istituto Istruzione Superiore "N. Miraglia"** 

Extra del Testituti Association Contra Prince Islam<br>Liceo Classico "N: Carlomagno" - Lauria<br>Istituto Tecnico settore Tecnologico "E. Ferrari" - Lauria<br>Liceo Scientifico Via Pietro Nenni - Rotonda Via Cerse dello speziale - 85044 LAURIA (PZ) Tel. 0973823966 Dirigente Scolastico 3939814291

Cod. MIUR: PZIS00600A - Cod. Fiscale 92000130762 - Codice Univoco Fatturazione Elettronica UF7YWT Sito internet: www.isislauria.gov.it e-mail: pzis00600a@istruzione.it - Pec: pzis00600a@pec.istruzione.it

# **Regolamento di utilizzo della piattaforma Microsoft**

# **Office 365 Education**

ISTITUTO D'ISTRUZIONE SUPERIORE - "N. MIRAGLIA"-LAURIA Prot. 0006601 del 20/09/2022 IV (Uscita)

### **Avvio anno scolastico 2022/2023**

Lauria, 12/09/2022

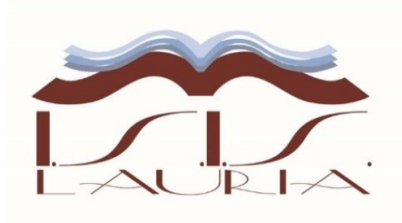

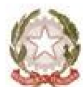

**Istituto Istruzione Superiore "N. Miraglia"** 

Extra anti-<br>
Lice Classico "N: Carlomagno" - Lauria<br>
Istituti Associati<br>
Istituto Tecnico settore Tecnologico "E. Ferrari" - Lauria<br>
Liceo Scientifico Via Pietro Nenni - Rotonda Via Cerse dello speziale - 85044 LAURIA (PZ) Tel. 0973823966 Dirigente Scolastico 3939814291

Cod. MIUR: PZIS00600A - Cod. Fiscale 92000130762 - Codice Univoco Fatturazione Elettronica UF7YWT Sito internet: www.isislauria.gov.it e-mail: pzis00600a@istruzione.it - Pec: pzis00600a@pec.istruzione.it

## **Indice**

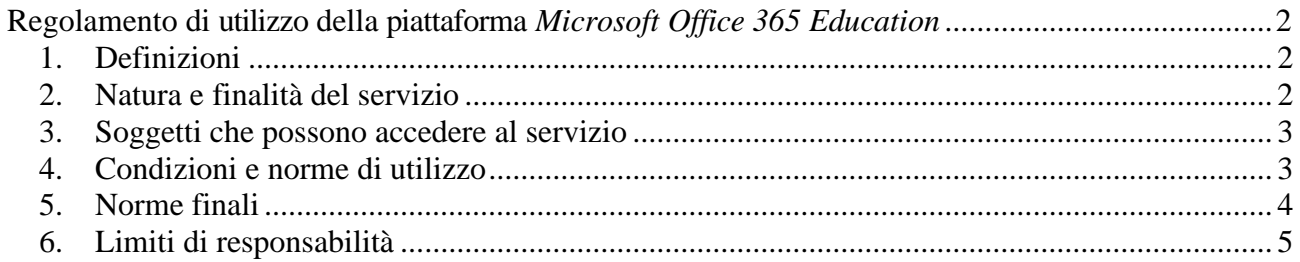

Lauria, 12/09/2022

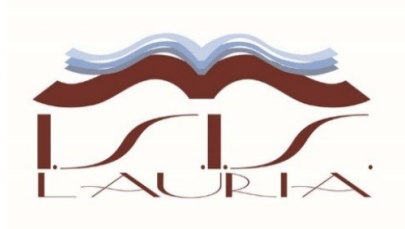

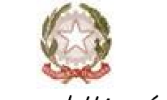

**Istituto Istruzione Superiore "N. Miraglia"** Istituti Associati<br>Istituti Associati<br>Liceo Classico "N: Carlomagno" - Lauria Extricto Centrico settore Tecnologico "E. Ferrari" - Lauria<br>Istituto Tecnico settore Tecnologico "E. Ferrari" - Lauria<br>Liceo Scientifico Via Pietro Nenni – Rotonda Via Cerse dello speziale - 85044 LAURIA (PZ) Tel. 0973823966 Dirigente Scolastico 3939814291

Cod. MIUR: PZIS00600A - Cod. Fiscale 92000130762 - Codice Univoco Fatturazione Elettronica UF7YWT Sito internet: www.isislauria.gov.it e-mail: pzis00600a@istruzione.it - Pec: pzis00600a@pec.istruzione.it

### <span id="page-2-0"></span>**Regolamento di utilizzo della piattaforma** *Microsoft Office 365 Education*

Il presente Regolamento disciplina l'uso della piattaforma *Microsoft Office 365* **Education** attivata dall'IIS N. Miraglia - Lauria (PZ), a supporto della didattica.

Il Regolamento si applica a tutti gli utenti titolari di un account: docenti e studenti e la sua accettazione è tacitamente acquisita se effettuata la procedura di cambiamento password.

#### <span id="page-2-1"></span>**1. Definizioni**

Nel presente Regolamento i termini qui sotto elencati hanno il seguente significato:

- Istituto: IIS N. Miraglia Lauria (PZ).
- Amministratore di sistema: il responsabile incaricato dal Dirigente Scolastico per l'amministrazione del servizio.
- Servizio: *Microsoft Office 365 A1 Education*, messo a disposizione della scuola.
- Fornitore: Microsoft. con sede in 1 Microsoft Way, Redmond, WA 98052, Stati Uniti.
- Utente: colui che utilizza un account del servizio.
- Account: insieme di funzionalità, applicativi, strumenti e contenuti attribuiti ad un nome utente con le credenziali di accesso.

#### <span id="page-2-2"></span>**2. Natura e finalità del servizio**

- 2.1 Il servizio consiste nell'accesso agli applicativi di *Microsoft Office 365 Education* del fornitore. In particolare ogni utente avrà a disposizione una casella di posta elettronica, oltre alla possibilità di utilizzare tutti i servizi aggiuntivi di *Microsoft Office 365Education* (Word, Excel, PowerPoint, OneNote, OneDrive, Teams, ecc.) senza la necessità di procedere ad alcuna installazione per la loro funzionalità.
- 2.2 Il servizio è inteso come supporto alla didattica e ai servizi correlati con le attività scolastiche in generale: pertanto gli account creati devono essere utilizzati esclusivamente per tali fini.

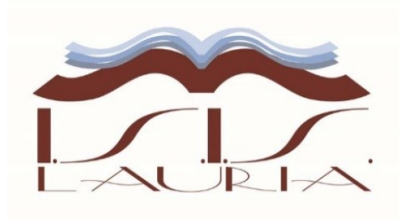

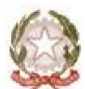

**Istituto Istruzione Superiore "N. Miraglia"** Istituti Associati<br>Istituti Associati<br>Liceo Classico "N: Carlomagno" - Lauria Istituto Tecnico settore Tecnologico "E. Ferrari" - Lauria<br>Liceo Scientifico Via Pietro Nenni – Rotonda<br>Liceo Scientifico Via Pietro Nenni – Rotonda Via Cerse dello speziale - 85044 LAURIA (PZ) Tel. 0973823966 Dirigente Scolastico 3939814291

Cod. MIUR: PZIS00600A - Cod. Fiscale 92000130762 - Codice Univoco Fatturazione Elettronica UF7YWT Sito internet: www.isislauria.gov.it e-mail: pzis00600a@istruzione.it - Pec: pzis00600a@pec.istruzione.it

#### <span id="page-3-0"></span>**3. Soggetti che possono accedere al servizio**

- 3.1 Le credenziali per l'accesso sono fornite dall'Amministratore o da un suo delegato:
	- ai **docenti** (tempo indeterminato e determinato) fino al termine dell'attività lavorativa presso l'Istituto;
	- agli **studenti dell'IIS N. Miraglia - Lauria (PZ)**, fino al termine degli studi.
	- altre categorie di utenti possono richiedere la creazione di un account, per necessità didattiche o di servizio; in questo caso l'accoglimento della domanda è a discrezione del Dirigente Scolastico.

#### <span id="page-3-1"></span>**4. Condizioni e norme di utilizzo**

Per tutti gli utenti l'attivazione del servizio è subordinata all'accettazione esplicita del seguente

#### **Regolamento**

- 4.1 L'utente può accedere direttamente dal suo account istituzionale collegandosi a [https://www.office.com/,](https://www.office.com/) inserendo il nome utente (attribuito dall'istituzione scolastica) e la password fornita inizialmente dall'Amministratore o dai suoi delegati che sarà necessario modificare al primo accesso.
- 4.2 Gli account del personale e degli alunni fanno parte del dominio **iismiraglialauria.edu.it**, di cui l'Istituto è proprietario.
- 4.3 In caso di smarrimento della password l'utente potrà rigenerarla autonomamente oppure inviare una richiesta alla casella di posta elettronica: [assistenza@iismiraglialauria.edu.it.](mailto:assistenza@iismiraglialauria.edu.it)
- 4.4 Ogni account è associato ad una persona fisica ed è perciò strettamente personale. Le credenziali di accesso non possono, per nessun motivo, essere comunicate ad altre persone, né cedute a terzi.
- 4.5 L'utente accetta pertanto di essere riconosciuto quale autore dei messaggi inviati dal suo account e di essere il ricevente dei messaggi spediti al suo account.

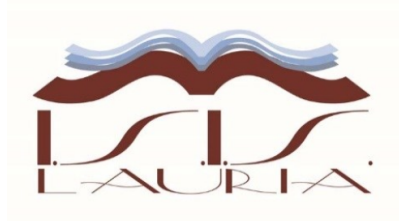

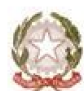

**Istituto Istruzione Superiore "N. Miraglia"** Istituti Associati<br>Istituti Associati<br>Liceo Classico "N: Carlomagno" - Lauria Extricto Centrico settore Tecnologico "E. Ferrari" - Lauria<br>Istituto Tecnico settore Tecnologico "E. Ferrari" - Lauria<br>Liceo Scientifico Via Pietro Nenni – Rotonda Via Cerse dello speziale - 85044 LAURIA (PZ) Tel. 0973823966 Dirigente Scolastico 3939814291

Cod. MIUR: PZIS00600A - Cod. Fiscale 92000130762 - Codice Univoco Fatturazione Elettronica UF7YWT Sito internet: www.isislauria.gov.it e-mail: pzis00600a@istruzione.it - Pec: pzis00600a@pec.istruzione.it

- 4.6 L'utente si impegna a non utilizzare il servizio per effettuare la gestione di comunicazioni e dati personali riservati.
- 4.7 L'utente si impegna a non utilizzare il servizio per compiere azioni e/o inviare comunicazioni che arrechino danni o turbative alla rete o a terzi utenti o che violino le leggi ed i Regolamenti d'Istituto vigenti.
- 4.8 L'utente si impegna anche a rispettare le regole che disciplinano il comportamento nel rapportarsi con gli altri utenti e a non ledere i diritti e la dignità delle persone.
- 4.9 L'utente si impegna a non trasmettere o condividere informazioni che possano presentare forme o contenuti di carattere osceno, blasfemo, diffamatorio o contrario all'ordine pubblico alle leggi vigenti in materia civile, penale ed amministrativa.
- 4.10 È vietato immettere in rete materiale che violi diritti d'autore, o altri diritti di proprietà intellettuali o industriale o che costituisca concorrenza sleale.
- 4.11 L'utente s'impegna a non fare pubblicità, a non trasmettere o rendere disponibile attraverso il proprio account qualsiasi tipo di software, prodotto o servizio che violi il presente Regolamento o la legge vigente.
- 4.12 L'utente è responsabile delle azioni compiute tramite il suo account e pertanto esonera l'Istituto da ogni pretesa o azione che dovesse essere rivolta all'Istituto medesimo da qualunque soggetto, in conseguenza di un uso improprio.
- 4.13 Si ricorda agli utenti che **i dati personali**, diversi da quelli dell'interessato, **non possono essere oggetto di comunicazione a terzi soggetti o di diffusione indistinta**, ad esempio mediante la loro pubblicazione su social network, applicazioni di messaggistica o web.

#### <span id="page-4-0"></span>**5. Norme finali**

5.1 In caso di violazione delle norme stabilite nel presente Regolamento, l'Istituto, nella persona del suo rappresentante legale, il Dirigente Scolastico, potrà sospendere l'account dell'utente o revocarlo in modo definitivo senza alcun preavviso e senza alcun

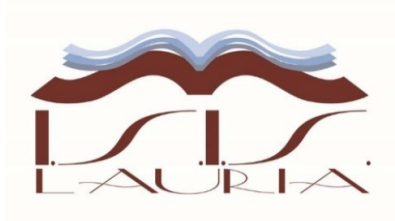

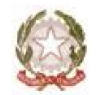

**Istituto Istruzione Superiore "N. Miraglia"** Istituti Associati<br>Istituti Associati<br>Liceo Classico "N: Carlomagno" - Lauria Extricto Caussico III canonicali Cecilica Settore Tecnologico "E. Ferrari" - Lauria<br>Liceo Scientifico Via Pietro Nenni – Rotonda Via Cerse dello speziale - 85044 LAURIA (PZ) Tel. 0973823966 Dirigente Scolastico 3939814291

Cod. MIUR: PZIS00600A - Cod. Fiscale 92000130762 - Codice Univoco Fatturazione Elettronica UF7YWT Sito internet: www.isislauria.gov.it e-mail: pzis00600a@istruzione.it - Pec: pzis00600a@pec.istruzione.it

addebito a suo carico e fatta salva ogni altra azione dirivalsa nei confronti dei responsabili di dette violazioni.

- 5.2 L'Amministratore ha accesso a qualsiasi dato memorizzato negli account Microsoft Teams creati. Pertanto in caso di attività anomale o segnalazioni relative a presunte violazioni del presente Regolamento, l'Amministratore si riserva la possibilità di controllare il contenuto degli account.
- 5.3 L'Istituto si riserva la facoltà di segnalare alle autorità competenti, per gli opportuni accertamenti ed i provvedimenti del caso, le eventuali violazioni alle condizioni di utilizzo indicate nel presente Regolamento, oltre che alle leggi ed ai regolamenti vigenti.
- 5.4 L'Istituto si impegna a tutelare i dati forniti dall'utente in applicazione del D.Lgs. n.196/2003 "Codice in materia di protezione dei dati personali" e successive modifiche e integrazioni, ai soli fini della creazione e mantenimento dell'account.
- 5.5 Il servizio è erogato dal fornitore che applica la propria politica alla gestione della privacy; l'utente può conoscere in dettaglio tale politica visitando il sito web del fornitore al seguente link: <https://privacy.microsoft.com/it-it/privacystatement>

#### <span id="page-5-0"></span>**6. Limiti di responsabilità**

L'Istituto non si ritiene responsabile di eventuali danni arrecati allo Studente a causa di guasti e/o malfunzionamenti del servizio e si impegna affinché la piattaforma *Microsoft Office 365 Education* funzioni nel migliore dei modi.

> **ILDIRIGENTE SCOLASTICO** Prof. Lorenzo Santandrea Jony Saitometron